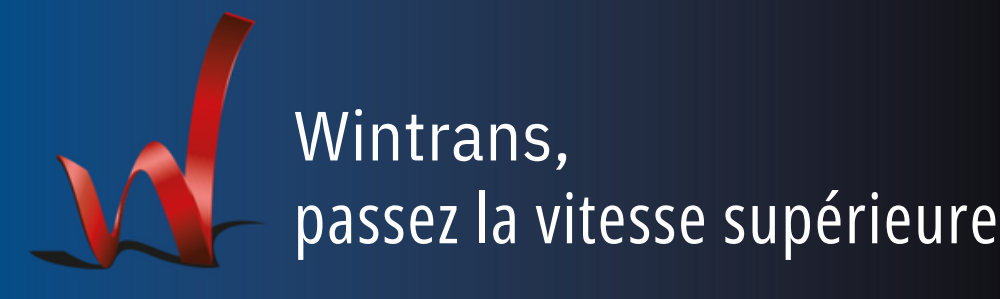

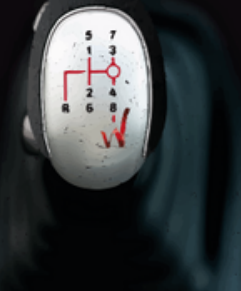

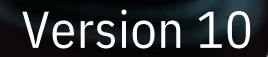

# **Systèmes de gestion des ordres de transport**

## **Généralités sur la gestion des transports**

### $\triangleright$  Description

L'ensemble des opérations liées à la gestion des ordres de transport est disponible dans ce module. Vous allez pouvoir saisir, valider, rappeler, sélectionner, pointer, modifier, calculer, filtrer, trier, regrouper, affecter dans un seul et même tableau les bons de transport. Extrêmement flexible, la saisie et les modifications se font selon n'importe quel ordre<br>(horizontalement, verticalement ou autre). La (horizontalement, verticalement ou autre). La disposition des colonnes est réglable pour une rapidité de saisie maximale.

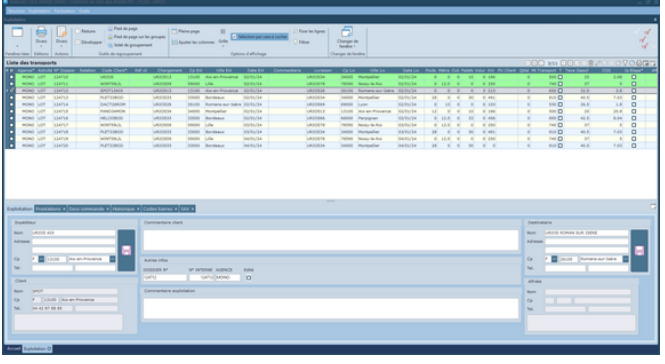

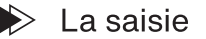

D'une manipulation ultra rapide, Wintrans® permet de composer des ordres de transports très complexes grâce à la gestion des :

- marchandises,
- prestations,
- étapes.

### $\triangleright$  Les Calculs

Les calculs se font automatiquement ou manuellement et concernent le kilométrage, les tarifs clients et soustraitants, les taxes, les métrages de plancher…

### $\triangleright$  Les Onglets

La partie basse de l'écran se présente sous forme<br>d'onglets. Ceux ci permettent l'affichage des Ceux ci permettent l'affichage des coordonnées d'enlèvement, de livraison, du client, des commentaires, du détail des marchandises transportées, du détail des prestations, du suivi des opérations et enfin du SAV.

### $\triangleright$  L'édition des documents d'exploitation

Tous les documents en liaison avec l'exploitation et la facturation sont générés par Wintrans®.

#### $\gg$ La gestion de la sous-traitance

Un ou plusieurs transports peuvent, au cas par cas, être sous-traités sur la base d'un tarif pré établi ou d'un montant négocié. Le système génère une confirmation d'affrètement. Il permet le pointage des documents en retour de tournée et le pointage de la facture en liaison avec l'affrété. Il permet également la génération d'une pré facturation, son enregistrement dans un journal des achats, le transfert en comptabilité.

### $\gg$  La gestion des quais et des tournées

Wintrans® gère les ramasses et la distribution des marchandises. Le système gère l'état du quai, en particulier grâce à la mise en place du flashage des colis à partir de code-barres.

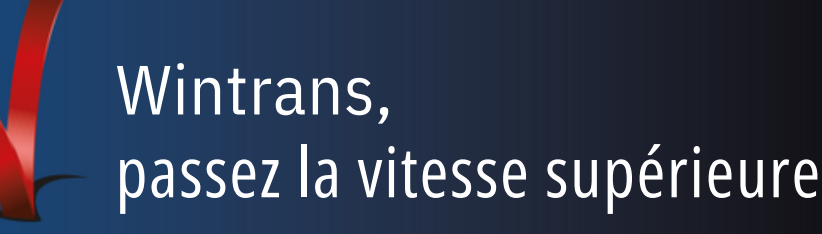

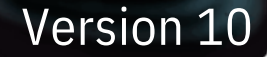

### Le suivi du SAV

Chaque ordre de transport est divisé en opération (ramasse, passage à quai, traction, livraison).

Chaque étape de la commande se voit attribuer un code conforme à la norme EDIFACT Inovert (Scontr et Report) spécifique au transport. Ces codes sont ensuite ramenés à la commande pour permettre à votre service commercial de renseigner votre clientèle.

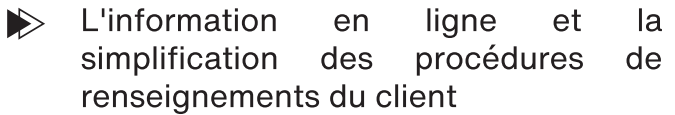

La base de données étant commune à l'entreprise, chaque enregistrement ou mise à jour est immédiatement visible par l'ensemble des utilisateurs connectés au serveur.

Wintrans® propose également la mise en place d'un portail Internet à partir duquel le client pourra saisir ses récépissés et être renseigné sur l'état d'avancement des opérations de transport.

### La création et l'édition des factures et leur transfert en comptabilité

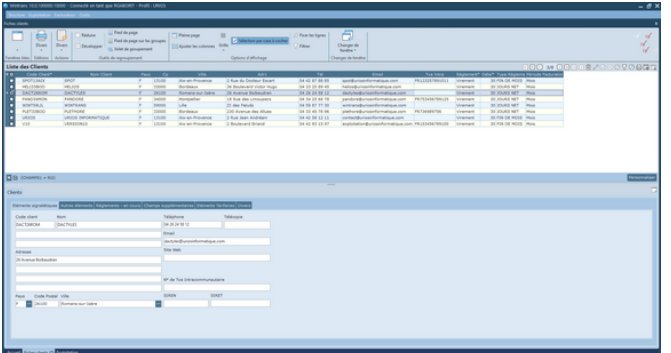

La facturation passe par les étapes suivantes : tarification, édition d'un brouillon de facture, validation, édition des originaux et duplicata si nécessaire. Le système vous informe des récépissés non tarifés et

non facturés.

Il imprime des traites en pied de facture, en listing ou sur papier A4. Un journal des factures est édité. Les factures sont transformées en écritures comptables pour être transférées sur votre logiciel de comptabilité, un journal des écritures étant disponible.

#### Le calcul des coûts et des marges  $\blacktriangleright$

Wintrans® calcule le coût de chaque opération. Celui-ci est l'addition du coût lié à la route (calcul des consommations en fonction du type de route, des péages), du coût du chauffeur et de celui du matériel (tracteur et semi).

Ce coût étant ramené à l'opération (enlèvement, passage à quai, livraison), Wintrans® calcule également le chiffre d'affaires ramené à une opération avec comme conséquence la mise à disposition d'informations sur la marge par opération, commande client, chauffeur, tracteur, semi, agence, secteur géographique (département, région, localité, pays), etc...

#### La mise en place de tableaux de  $\blacktriangleright$ bord de gestion

Wintrans® dispose d'un infocentre avec comme objectif de permettre à l'utilisateur de construire tout type de requête sur la base de données. Ces résultats sont imprimables ou exportés vers les outils habituels de bureautique (tableur, traitement de texte, autre base de données, etc...).

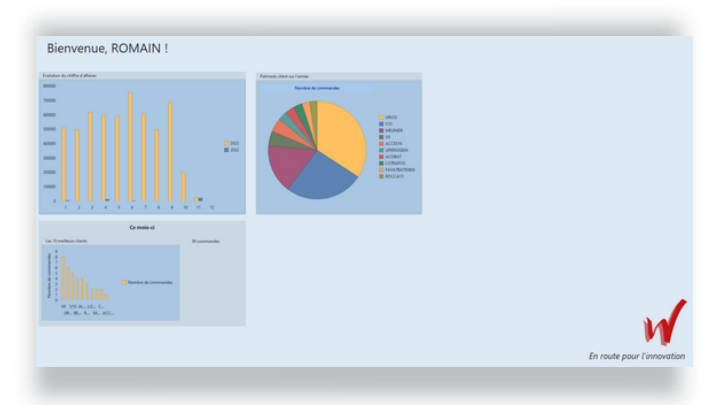